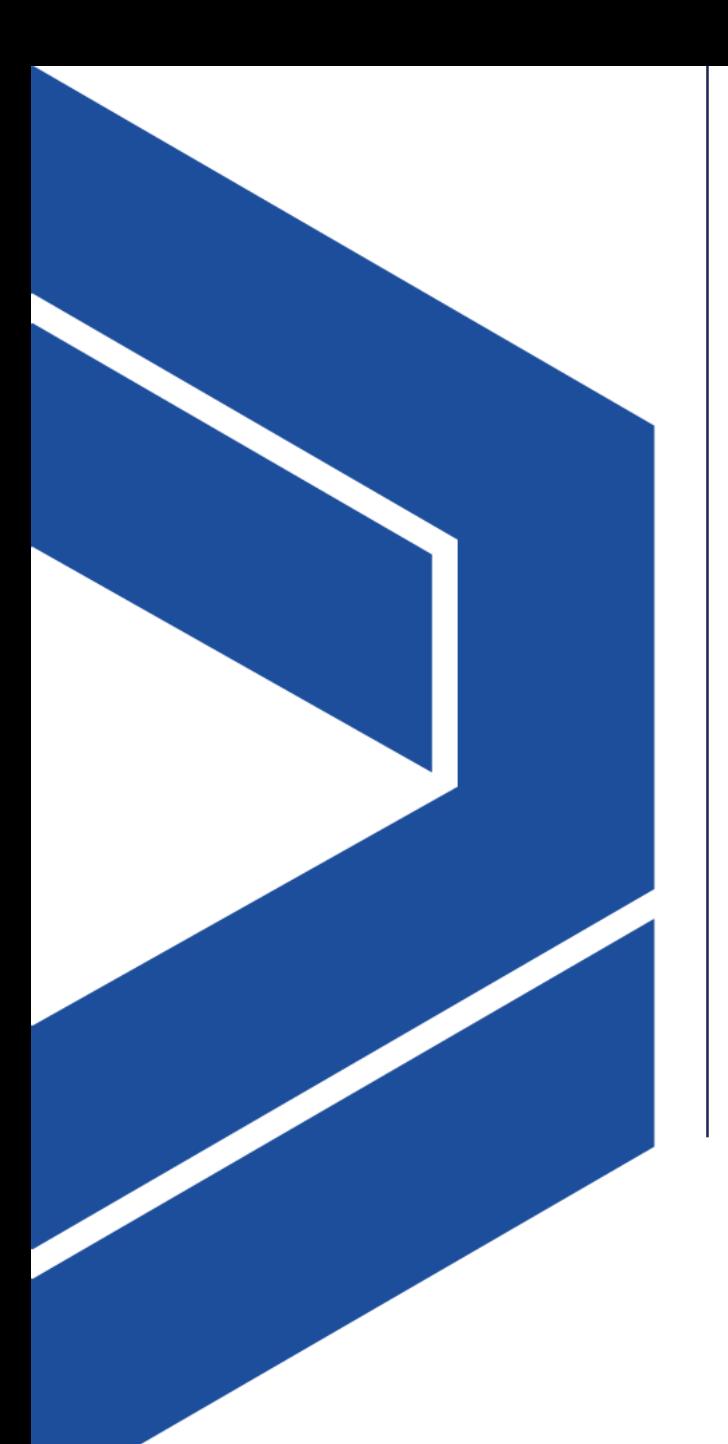

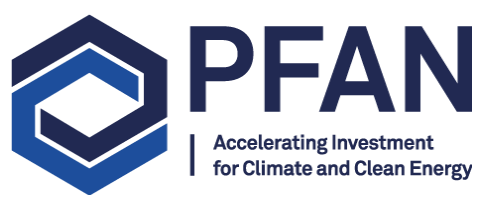

# **How do I apply for PFAN support?**

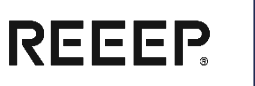

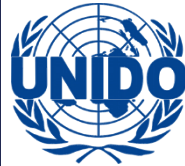

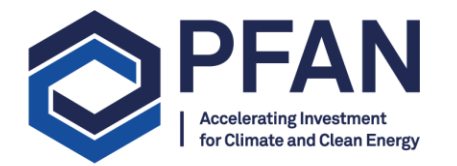

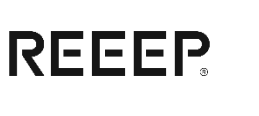

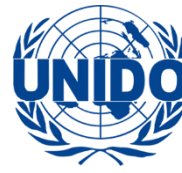

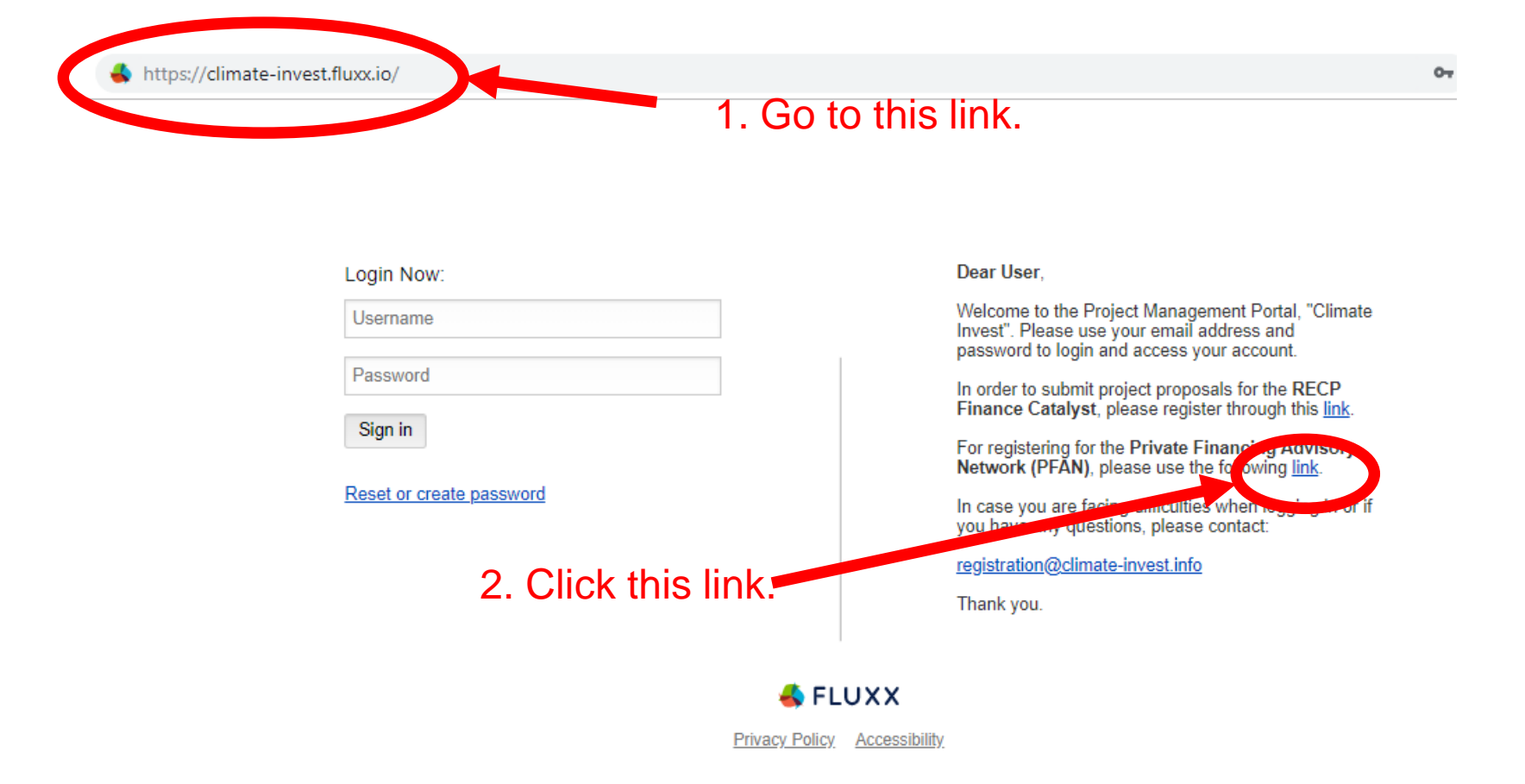

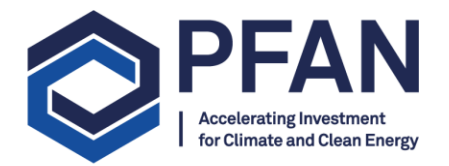

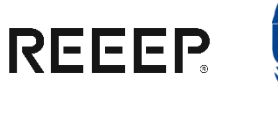

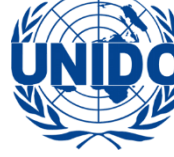

#### https://climate-invest.fluxx.io/apply/pfan\_registration

partners to receive targeted information about upcoming events, tools, capacity building opportunities, etc. via email O I DO NOT GIVE PERMISSION to share my email address with the internal consortium of partners to receive targeted information about upcoming events, tools, capacity

building opportunities, etc. via email

#### **DISCLAIMER**

PFAN uses the Fluxx grant management tool for managing its project development pipeline and refers to the application as 'Grant submission'. However, PFAN does NOT provide any grants but is offering technical assistance and guidance to economically viable and environmentally beneficial projects

#### **Registration Process**

The registration process for the PFAN project management portal consists of four different steps:

### 3. Fill out the registration form.

4. Click 'Submit Request' at the bottom.

1. Complete and submit the registration form<br>2. You will receive an email including a verification link<br>3. When clicking the verification link you will be able to create your personal password<br>4. You will then have access

application (https://climate-invest.fluxx.io)

#### **Password Requirements**

Your email address will be used as username. When creating your password, please ensure that your password is at least 8 characters in length and includes at least one uppercase letter (A-Z) and at least one number (0-9).

In order to complete the registration we will verify your organization. This can take up to two working days. You will receive an email once the verification process is completed. Only after the completion of the verification process, you will be able to submit your application.

Please follow this link to access the PFAN FAQ document. (This is a living document and will be updated on a regular basis.)

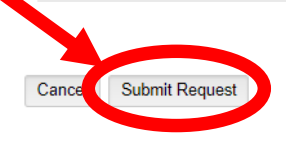

 $\triangle$  FLUXX

**Privacy Policy Accessibility** 

 $Q_1$ 

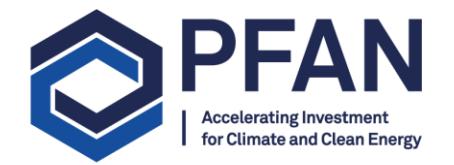

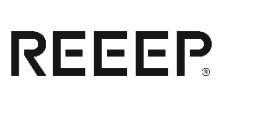

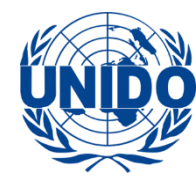

### 5. You will receive this notification:

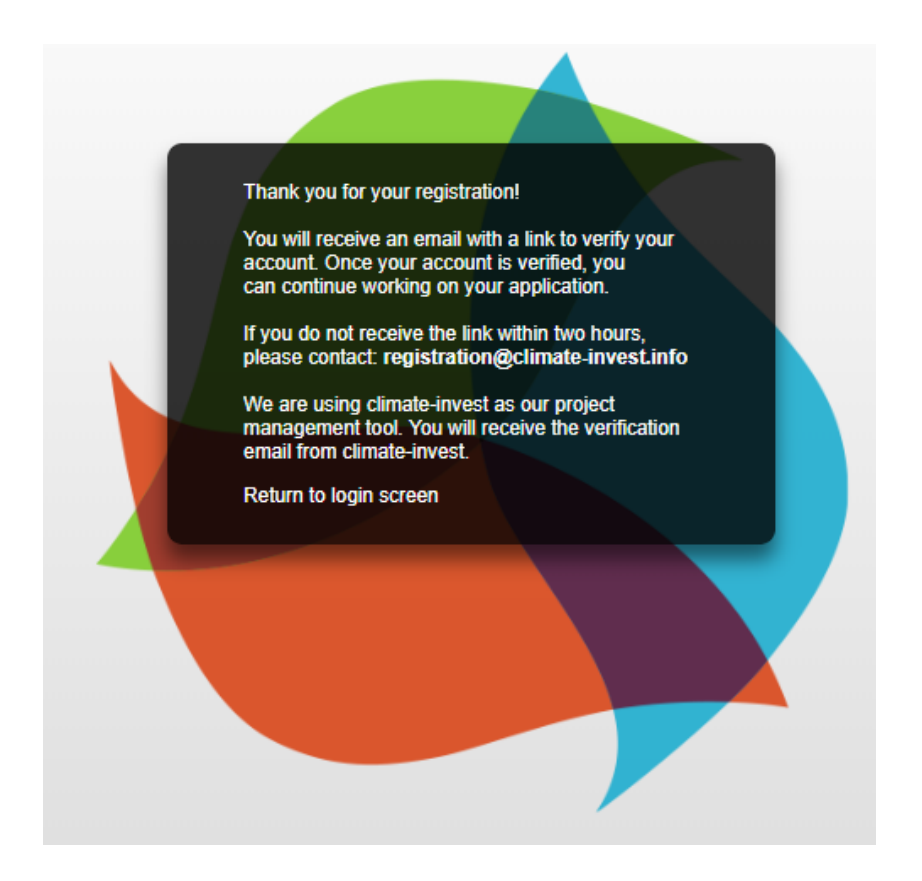

24/10/2018

### 6. You will receive this email from the Climate Invest Portal:

Climate Invest <do-not-reply.grants01-eu-west-1@fluxx.io> Wed 24/10/2018, 13:39 You  $\mathbb{V}$ 

Dear Applicant,

Thank you for registering with our project management website.

Please be aware that we have to activate your account after registration. Once activated you can formally submit an application. We will process the activation of your account as soon as possible, but this could take up to 2 working days. Until the time that your account is activated you can start working on the application and save progress. Once your account has been activated, your organization's information will automatically appear in the top of your application.

Please verify your account by following the link below:

Verification Licenthess://climate-invest.fluxx.io/verify/00a2025a72b0c0476fd31a69f179d513

Link to Application: https://climate-investmess.

Your email address will be used as username. When creating your password, please ensure that your password is at least 8 characters in length and includes at least one uppercase letter (A-Z) and at least one number (0-9).

With kind regards,

The Climate Invest Team

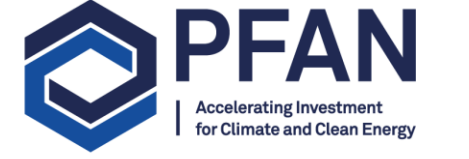

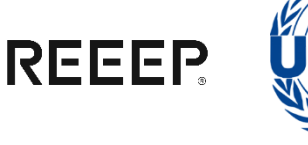

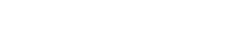

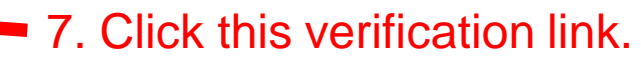

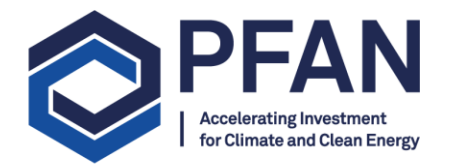

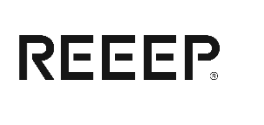

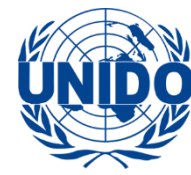

### 7. Create a password – your username will be your email address:

■ https://climate-invest.fluxx.io/reset\_password/kUsciriiTtYpIXR2tVX8 SET YOUR PASSWORD Password **Password confirmation** Cancel Set Password and Log in

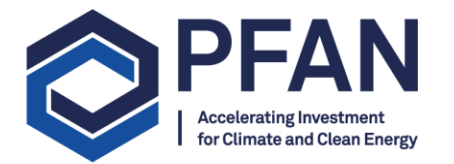

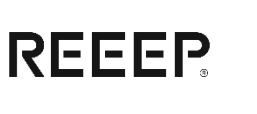

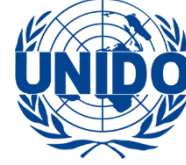

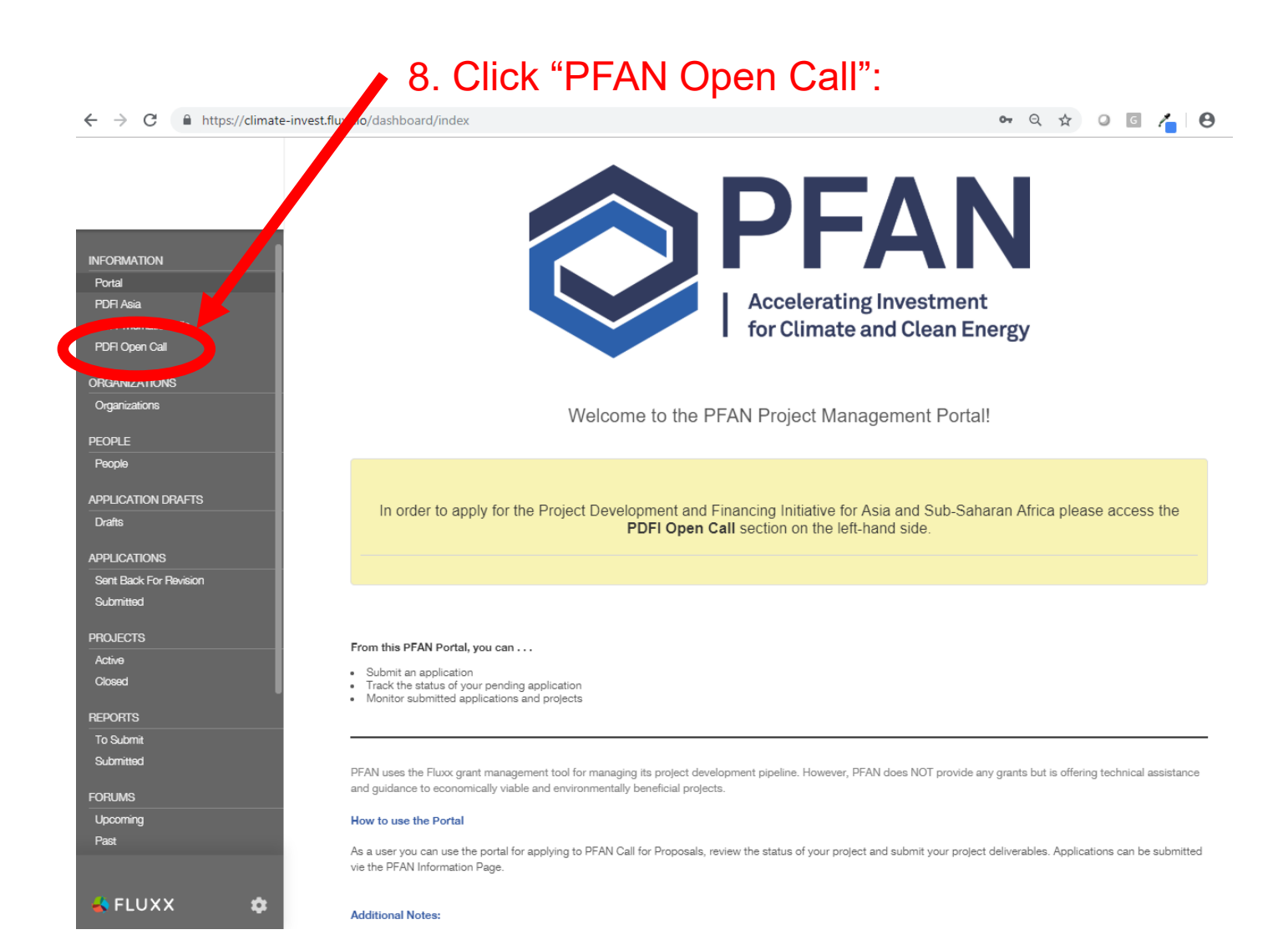

### 8. Read the whole page and at the bottom click "New Application"

The organizers respect the confidentiality of all participants' business concepts and plans. Business concepts, overviews and plans will not be copied for any purposes othe than use in the Initiative. The evaluators and Judges also recognize the sensitivity of the materials being presented and undertake that they are bound by the same Companies may choose to include the following optional disclaimer on the cover sheet of their submissions, recognizing that it is not a legally binding agreement.

· Projects and businesses which deploy clean and renewable energy and / or climate change technologies for productive uses;

• Merger, acquisition or joint venture, which will add value to an existing / current clean energy / technology business.

· Existing projects which are operating at low or pilot scale and which are ready for scale-up; . Existing projects which are operational at low or pilot scale and whicha re ready for scale-up:

upstream projects (focused on development and commercialization of a new clean technology);

· Greenfield & brownfield utility projects, independent power producer and distributed generation projects (for both thermal and electrical energy);

"This business plan is confidential and is presented solely for the purpose of evaluation in the PFAN Project Development and Financing Initiative ffor Sub-Saharan Africa. This plan may not be reproduced or redistributed in whole or in part. By accepting a copy of this plan, the recipient agrees not to reproduce or disclose the contents of this plan to third parties without the prior written consent of its authors. "

While the organizers appreciate concerns around confidentiality, as a matter of convention and practicality, confidentiality agreements cannot be sigend as part of the Initiative / in the name of PFAN. Once accepted into the programme, project developers may request confidentiality agreements to be signed with their assigned PFAN Coach to facilitate

Additional Forms

- $\Box$ Open Call FAQ.pdf
- $\Box$ PFAN Climate Invest - How To.pdf

Proprietary Information and Confidentiality

considerations of confidentiality.

- n PFAN Prospectus Open RfP - PDFI Asia and SSA.pdf
- □ PFAN Project Proposal Guidelines.pdf
- n PFAN Open RfP Checklist.pdf

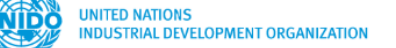

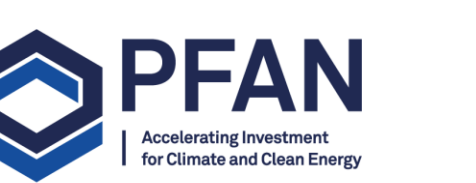

A https://climate-invest.fluxx.io/dashboard/index

 $\leftarrow$  $\rightarrow$ C

**INFORMATION** 

PDFI Thematic Calls PDFI Open Call

**ORGANIZATIONS** 

**APPLICATION DRAFTS** 

Sent Back For Revision Submitted

Organizations

**PFOPLE** 

People

Drafts

**APPLICATIONS** 

**PROJECTS** 

Active

Closed

**REPORTS** 

To Submit

Submitted **FORUMS** 

Upcoming Past

 $\rightarrow$  FLUXX

O

Portal

PDFI Asia

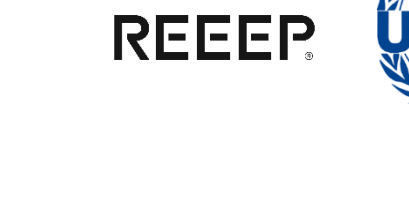

• Q ☆ 0 G / B

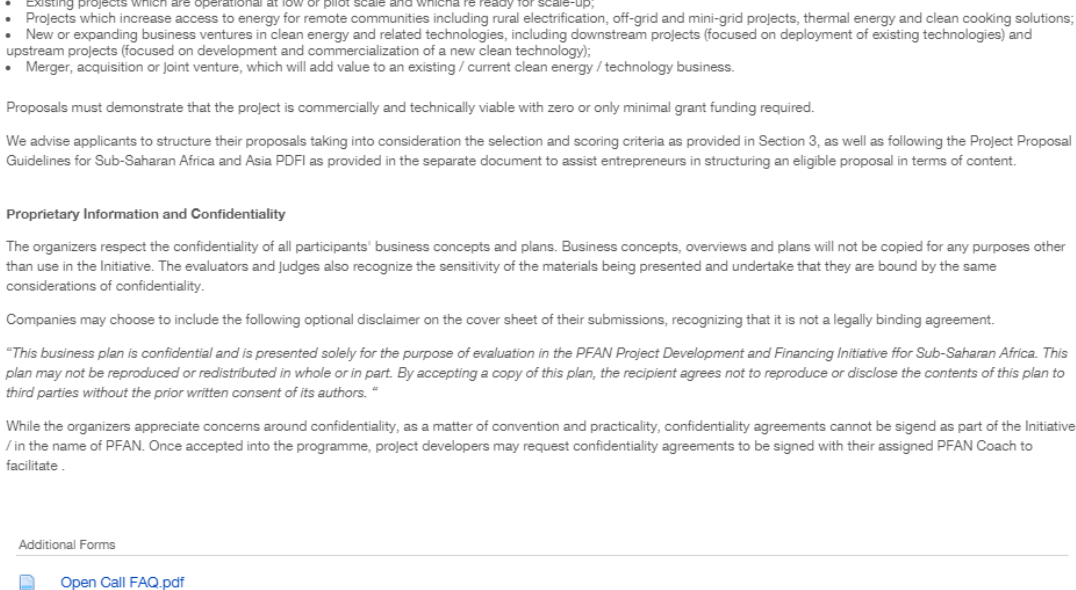

**New Application** 

l- I- I

INVESTING IN CLEAN ENERGY MARKET

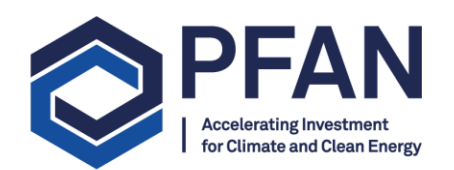

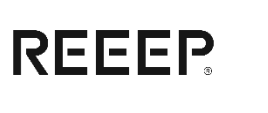

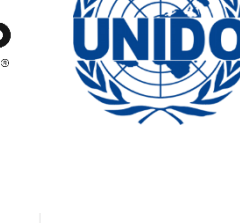

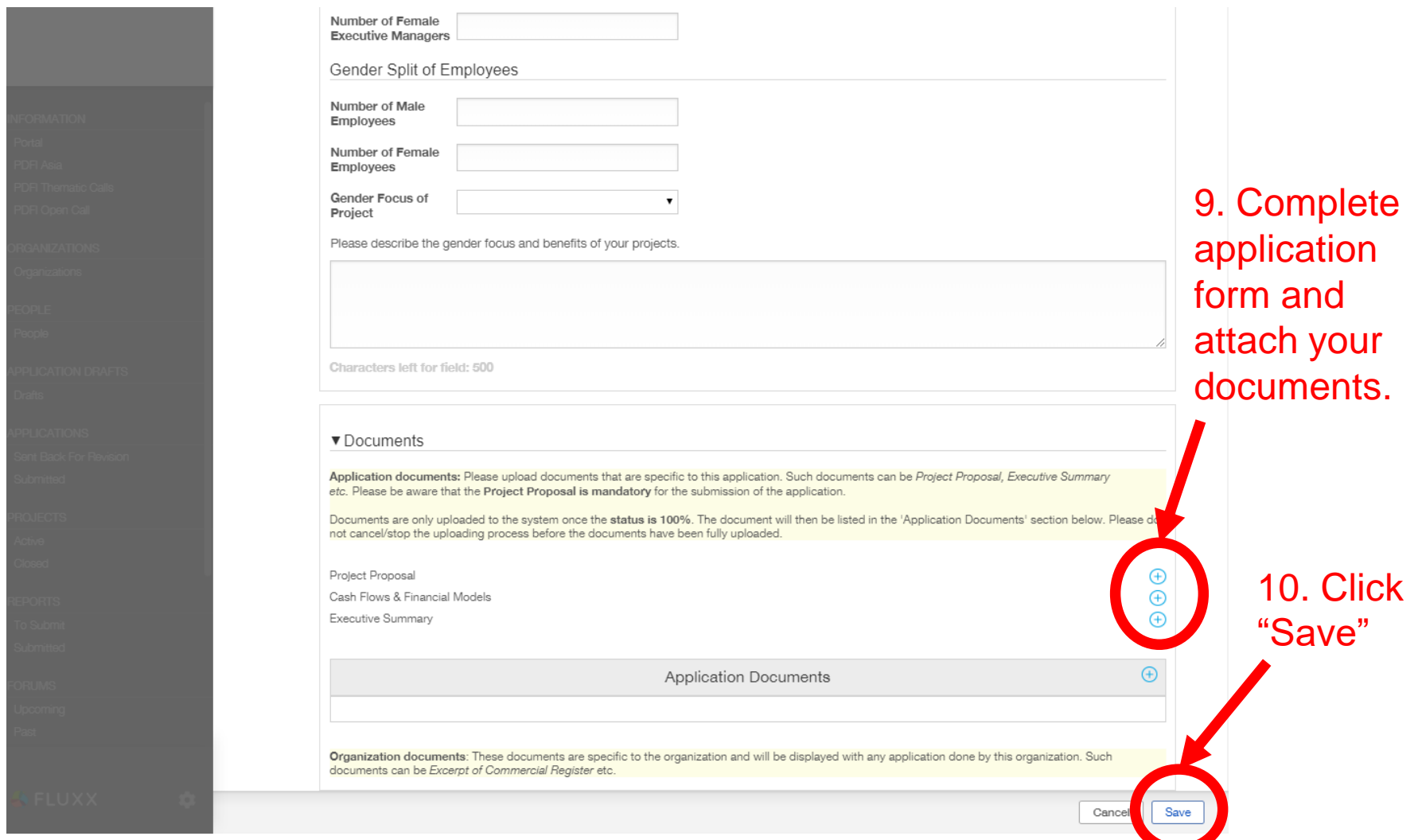

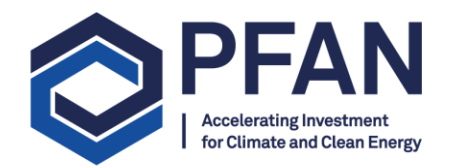

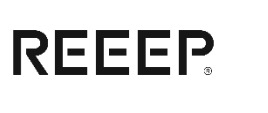

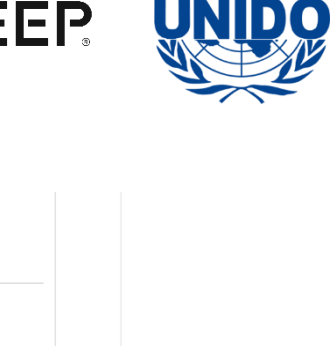

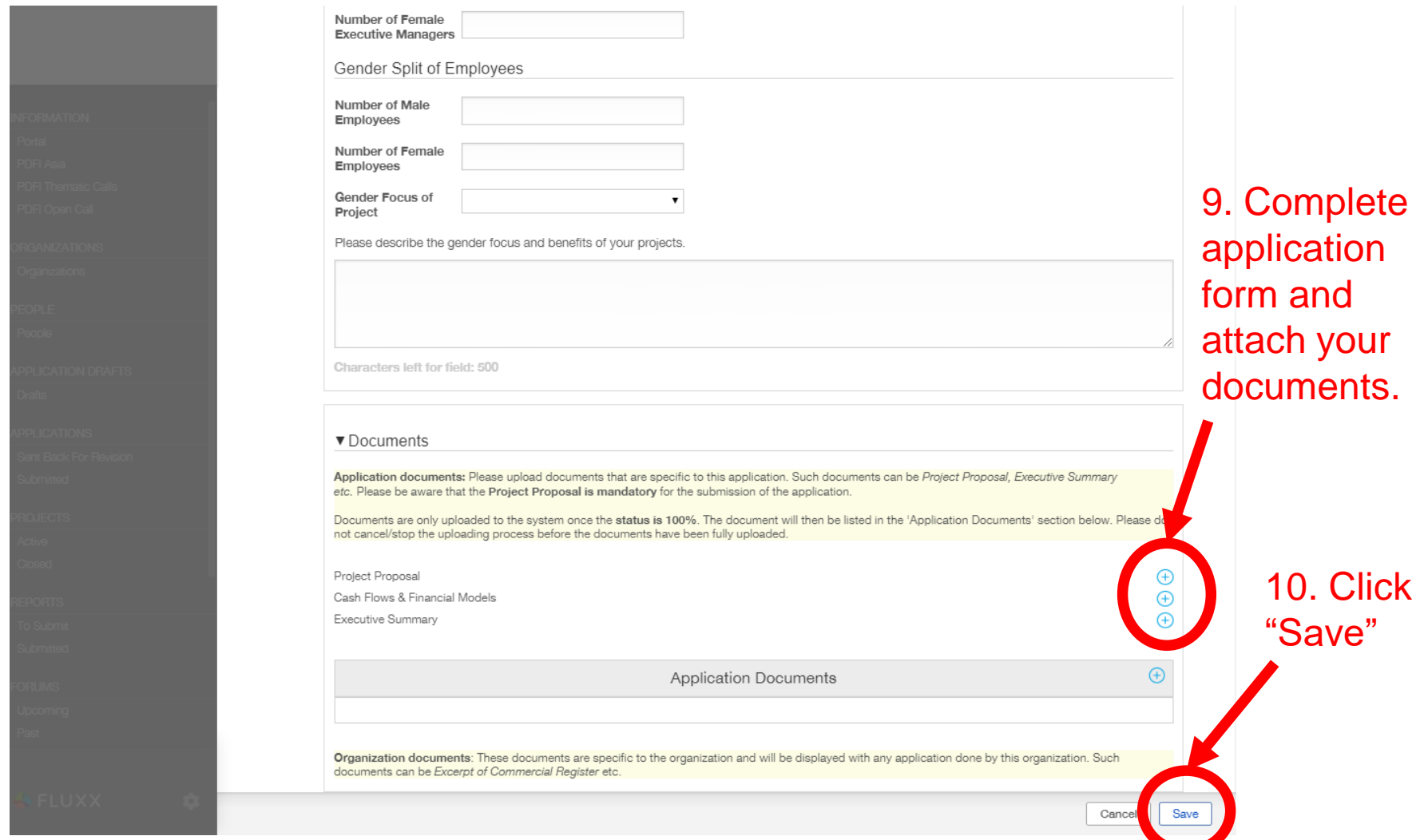

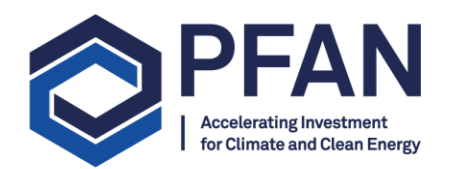

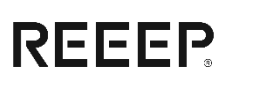

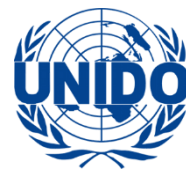

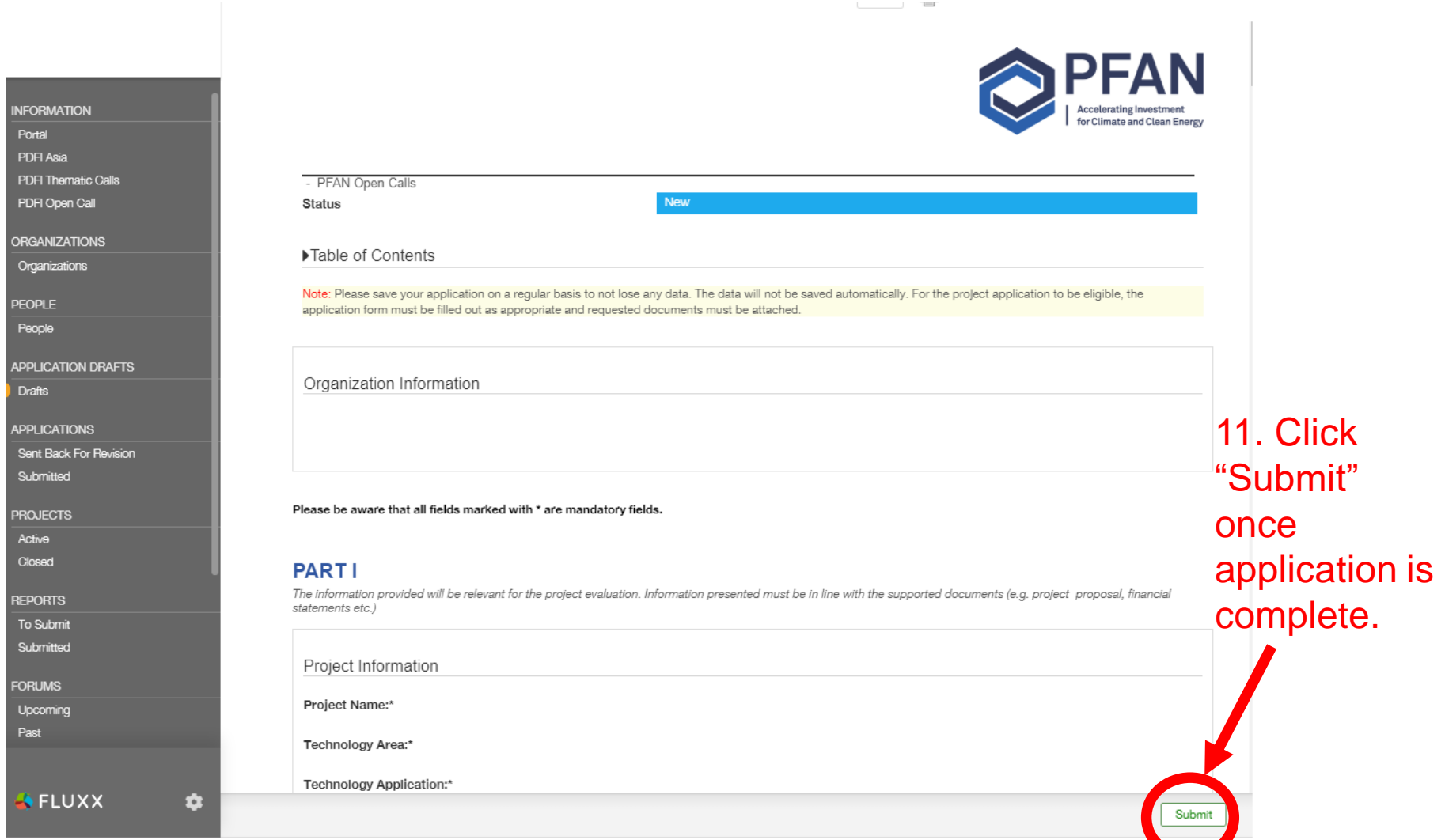

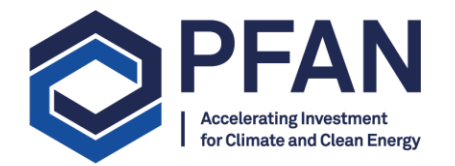

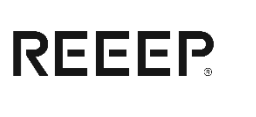

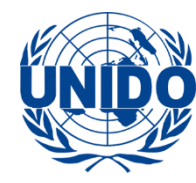

## For additional questions please contact

**Support@pfan.net**